CONCEJO MUNICIPAL DE DISTRITO DE CERVANTES

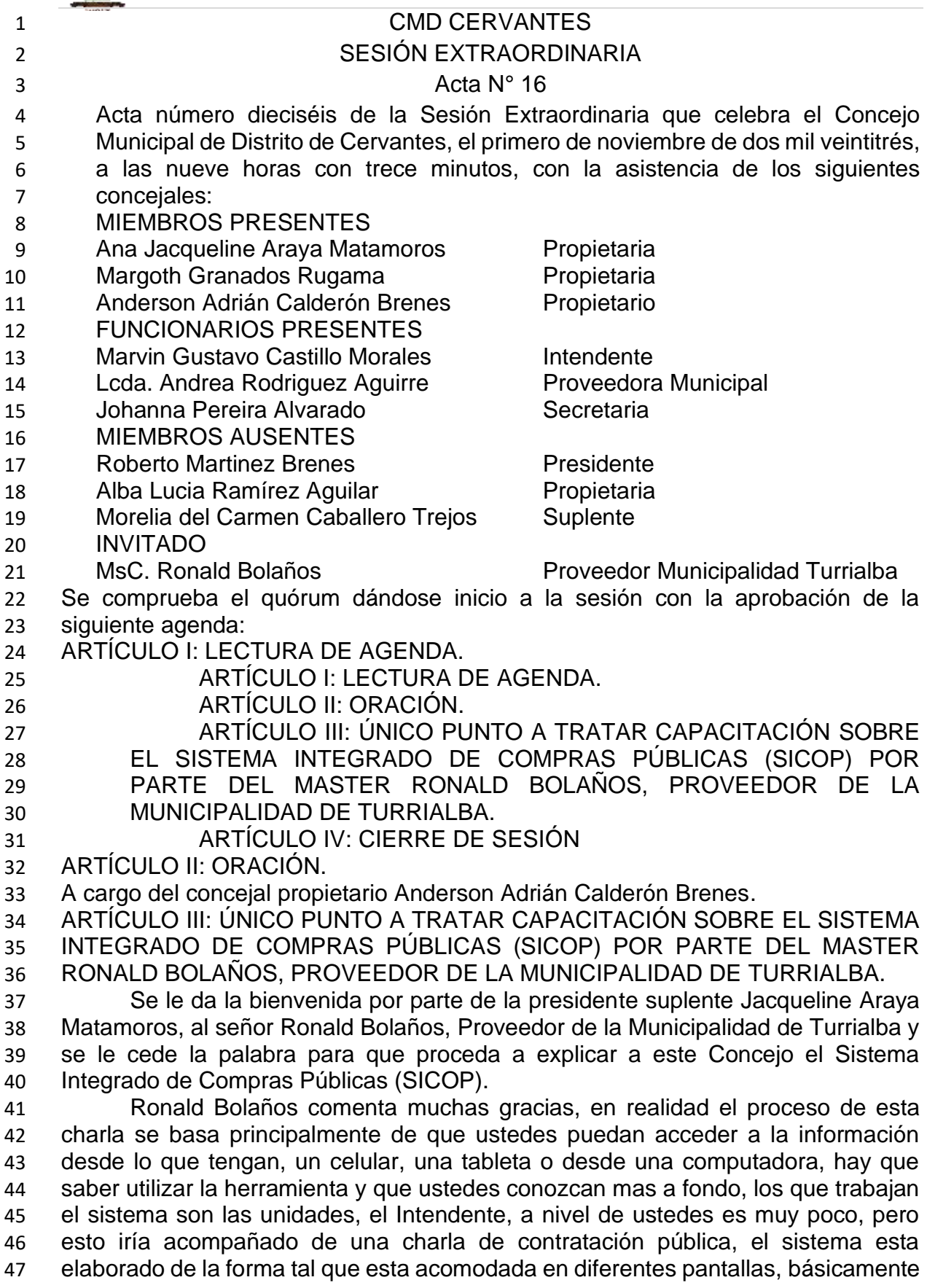

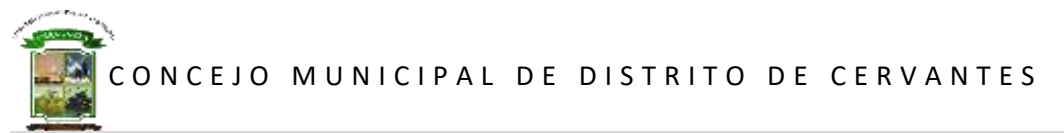

 el objetivo de hoy, cuando esta en competencia de ustedes o incluso que ustedes no tengan que aprobar, puedan conocer que es lo que esta haciendo el municipio y como esta funcionando, y también de control para saber lo que se esta haciendo, saber si están haciendo el trabajo o no, lo que se busca es que ustedes tengan claridad en lo que se esta haciendo, el caso que mas les puede interesar es cuando les corresponde a ustedes adjudicar una licitación, yo les quiero enseñar en

términos sencillos que es lo que tiene un expediente, y como acceder a él.

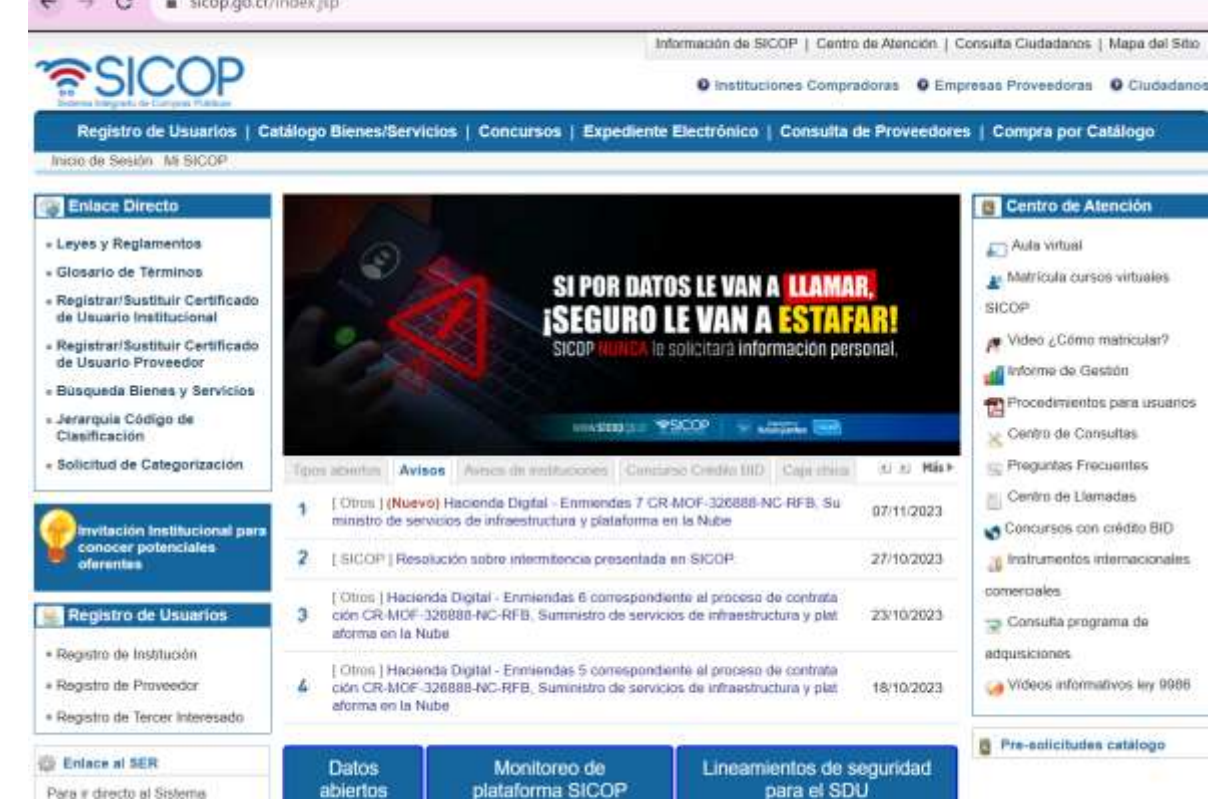

- 55<br>56 Esta es la página principal de SICOP, no necesitan firma digital para poder revisar
- los expedientes, para hacer procesos dentro de SICOP si ocupamos firma, pero el
- objetivo de hoy es que ustedes sepan como buscar en SICOP.

CONCEJO MUNICIPAL DE DISTRITO DE CERVANTES

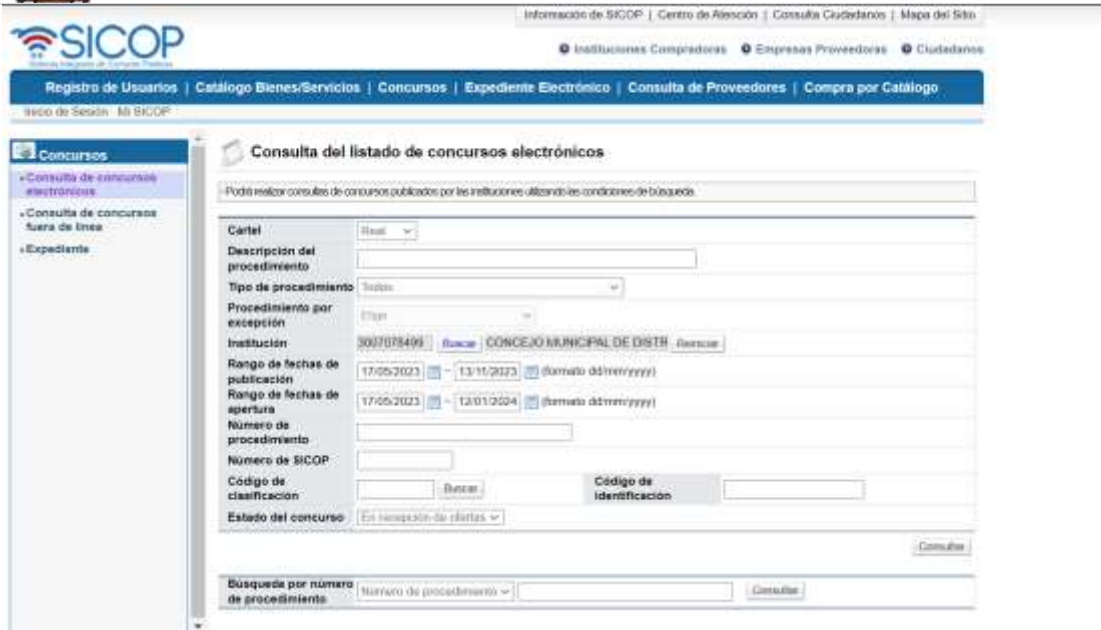

59

- 60 En la pestaña de concursos, pueden ver que es lo que está sucediendo con las
- 61 licitaciones, en la parte de institución pueden poner "Cervantes" o si se saben el
- 62 número de cédula lo pueden poner.

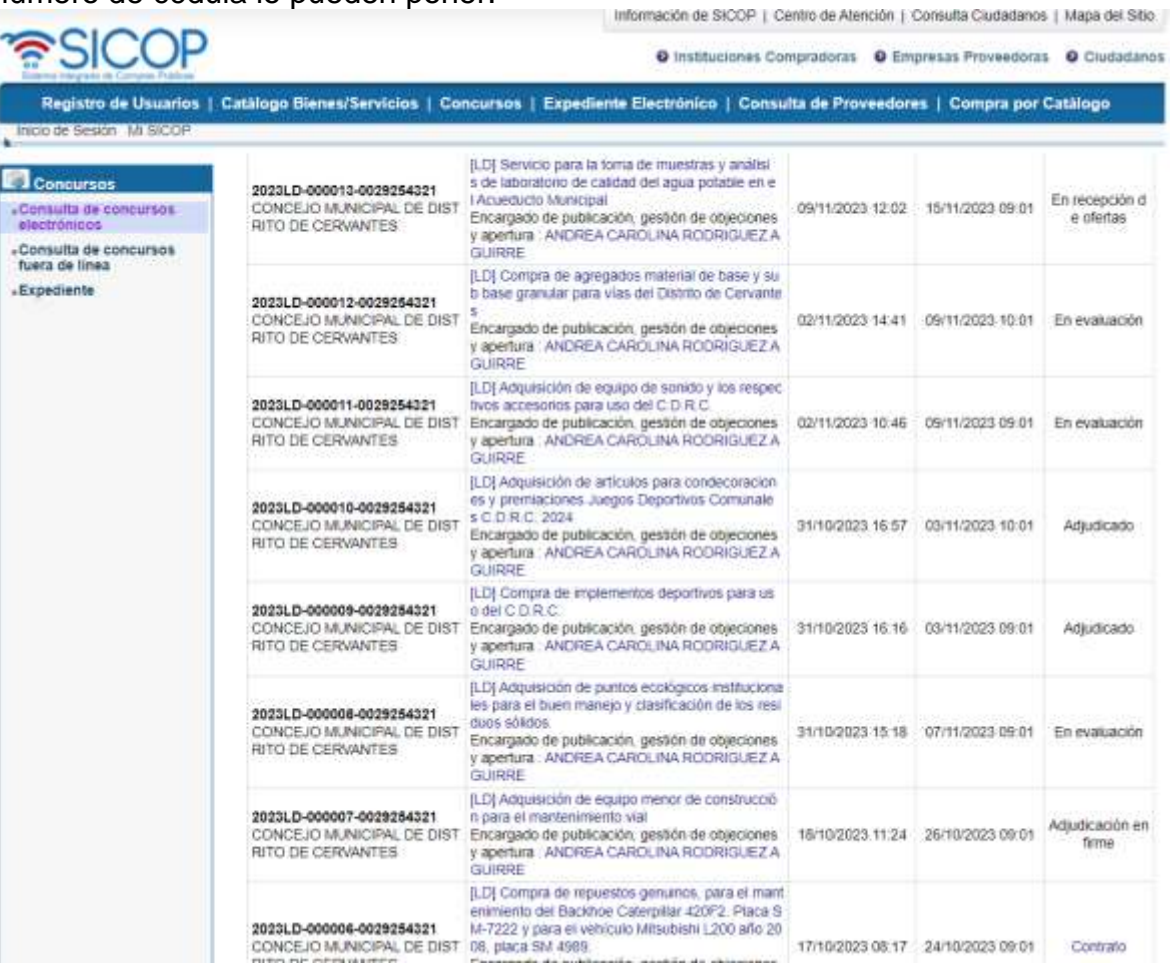

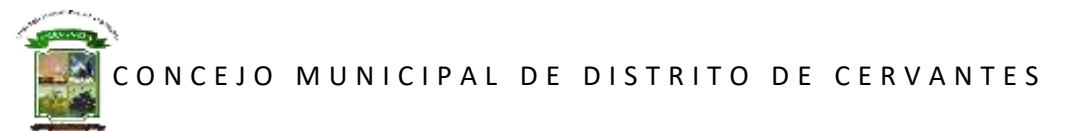

Aquí pueden ver todas las compras que ha hecho el Concejo, podemos ver los

detalles, yo me puedo meter a cada uno de ellos y se logra observar los detalles de

la contratación, ustedes pueden entrar en cualquier momento y ver las

67 características de cada contratación, por ejemplo vamos a ver esta de los trofeos:<br>
Homecon de SICOP | Centro de Alención | Consulta Cludedanos | Mapa del Silio

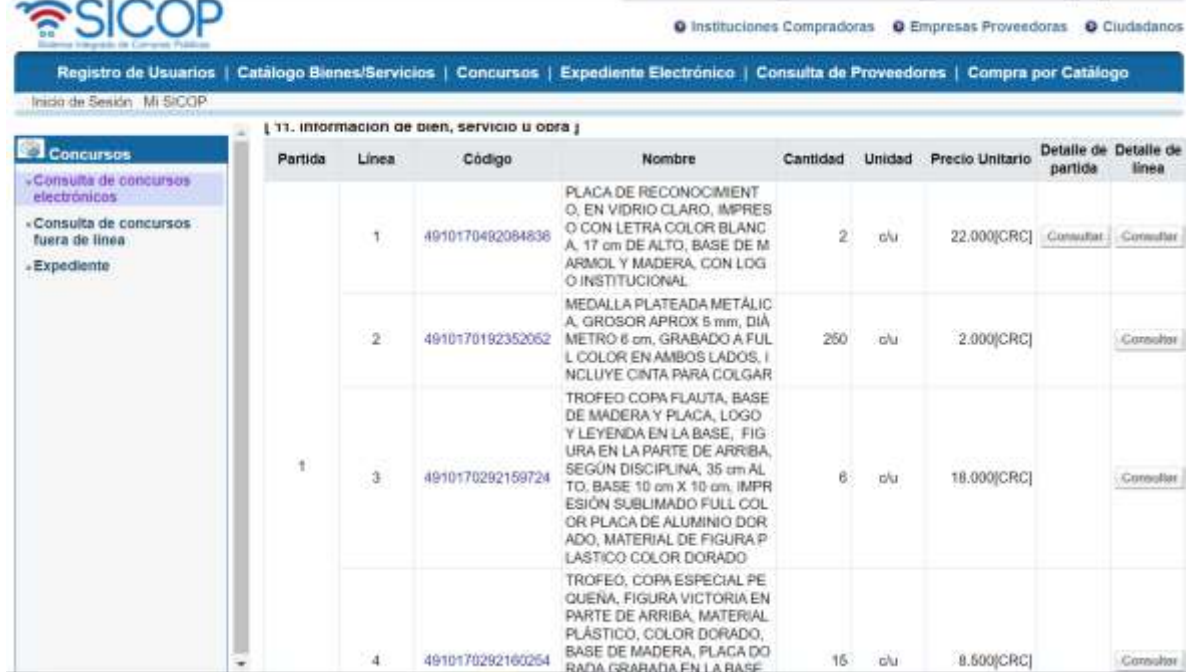

 Aquí podemos ver las líneas de los solicitado, si yo quiero me puedo meter y ver exactamente como es que ellos lo quieren, las especificaciones de lo que se va a comprar, ustedes lo que van a aprobar mas es caminos, asfaltos, pero también pueden ver estos otros procedimientos, aquí podemos ver también quien hizo la solicitud, quien hizo el pliego de condiciones, también una certificación de contenido, en las especificaciones es donde tiene que venir como lo quiere, cuando lo quiere, donde lo quiere, ese tipo de cosas, como lo necesito y en qué condiciones, también trae la parte de las multas.

 Ana Jacqueline Araya Matamoros comenta don Ronald, ¿en este caso del Comité de Deportes fue Luis Humberto el que realizó todo el proceso o fue Andrea?

 Ronald Bolaños comenta es que Humberto hace la parte que le corresponde, SICOP tiene la ventaja que distribuye el proceso de acuerdo a las competencias, en caso de caminos va a estar Betsy, en caso de acueducto Meylin, en caso de la administración Gustavo, es decir se distribuye.

 Ana Jacqueline Araya Matamoros comenta ¿y yo como solicitante tengo que conocer todo el procedimiento de SICOP?

 Ronald Bolaños comenta yo como solicitante tengo que conocer lo que me toca, y es parte de la tarea 2024 y ustedes como Concejo y Gustavo que las unidades que son las que se quedan en sus puestos, que las unidades conozcan muy bien el proceso.

 Ana Jacqueline Araya Matamoros comenta ¿si nosotros como Concejo queremos meter un proyecto sería a través de don Gustavo, don Gustavo nos hace todo el proceso o el Concejo puede intervenir?

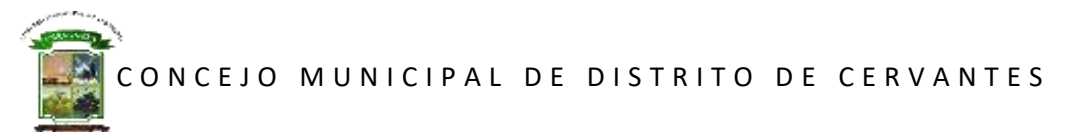

 Ronald Bolaños comenta haber vamos a ver, es por funciones, y cuál es la lógica del Intendente y del Concejo, el Concejo tiene como función de conocer los presupuestos y aprobarlos, el intendente o el alcalde es el administrador el municipio, el Concejo no debería de tener una competencia, el Concejo es un ente político, no son un funcionario directo, los que ustedes tienen que decir es tome Gustavo esto es lo que esta presupuestado esto es lo que necesitamos, como un tú a tú, porque ni el Concejo esta por debajo ni por arriba, Gustavo verá a quien le designa, lo de calles a la Unidad Técnica, lo de Acueducto con la respectiva encargada, incluso el Concejo no puede decirte que ocupa hablar con algún funcionario si no que es con Gustavo, si el funcionario desea estar presente en la reunión pues perfecto, en el sistema permite detectar si hay algún inconveniente, por ejemplo quien no lo ha aprobado, eso lo podemos ver a nivel de sistema.

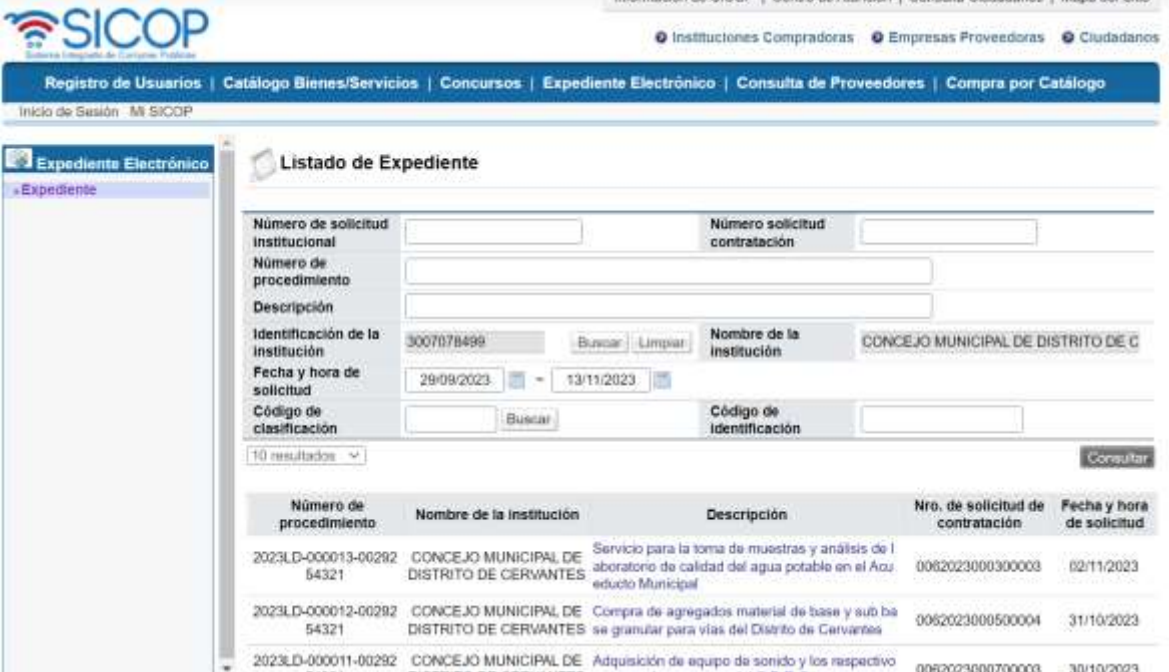

104<br>105 Este es el apartado del expediente electrónico, esto es suficiente para que ustedes logren ver quien se postulo y toda la información relacionada con cada concurso.

 Ana Jacqueline Araya Matamoros comenta queremos agradecer a don Ronald por acompañarnos el día de hoy, quedamos muy satisfechos con su explicación.

- ARTÍCULO VIII: CIERRE DE SESIÓN.
- Cierre de sesión.
- Al ser las once horas con tres minutos se concluye la sesión.
- 
- 
- 
- 116 Presidente Municipal. **Secretaria Municipal.** Secretaria Municipal.